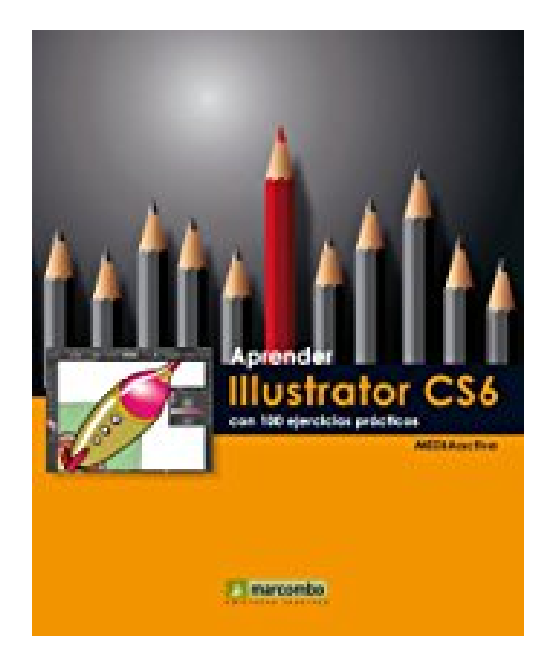

# **Aprender Illustrator CS6 (Aprender... con 100 ejercicios prácticos) (Spanish Edition)**

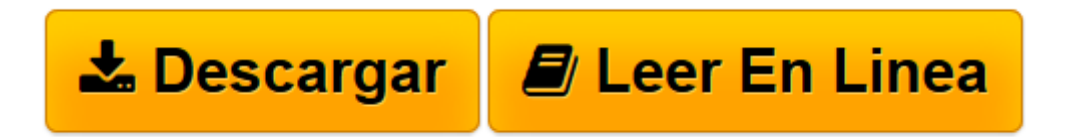

[Click here](http://bookspoes.club/es/read.php?id=B00D8GTZYK&src=fbs) if your download doesn"t start automatically

## **Aprender Illustrator CS6 (Aprender... con 100 ejercicios prácticos) (Spanish Edition)**

**MEDIAactive** 

#### **Aprender Illustrator CS6 (Aprender... con 100 ejercicios prácticos) (Spanish Edition)** MEDIAactive

Con este manual descubrirá que, aunque a primera vista la creación y edición de películas y animaciones puede parecer sólo al alcance de profesionales y expertos, con programas como Flash cualquier persona con un mínimo de conocimientos de informática puede llegar a conseguir impensables creaciones. Flash CS6, propiedad de Adobe Systems, propone una interfaz intuitiva y gráfica, con paneles y paletas de herramientas y funciones que facilitan en gran medida el trabajo al usuario. En las últimas versiones, además, el uso de códigos se hace más accesible a cualquier alma creativa, sin necesidad de conocimientos del lenguaje. Este libro le permitirá, entre otras cosas:

Crear y distribuir películas y contenidos interactivos con imágenes de mapa de bits, formas trazadas, archivos de audio y vídeo, y toda clase de contenidos, para los más diversos dispositivos.

Animar fotograma a fotograma, insertar interpolaciones y usar todo tipo de herramientas de animación, como Huesos, que permiten articular cualquier imagen fija, o Deco, que inserta pequeñas animaciones prediseñadas y personalizables.

Exportar fácilmente cualquier creación como contenido HTML5, gracias a la nueva extensión Toolkit for Create JS.

Probar el funcionamiento de aplicaciones comunes (gestos táctiles, orientación de la pantalla, acelerómetro...) en dispositivos móviles virtuales con gran realismo, gracias a AIR Debug Launcher. Crear aplicaciones con Adobe AIR preempaquetado para evitar a los usuarios la necesidad de realizar descargas adicionales.

**[Descargar](http://bookspoes.club/es/read.php?id=B00D8GTZYK&src=fbs)** [Aprender Illustrator CS6 \(Aprender... con 100 ejer ...pdf](http://bookspoes.club/es/read.php?id=B00D8GTZYK&src=fbs)

**[Leer en línea](http://bookspoes.club/es/read.php?id=B00D8GTZYK&src=fbs)** [Aprender Illustrator CS6 \(Aprender... con 100 ej ...pdf](http://bookspoes.club/es/read.php?id=B00D8GTZYK&src=fbs)

### **Descargar y leer en línea Aprender Illustrator CS6 (Aprender... con 100 ejercicios prácticos) (Spanish Edition) MEDIAactive**

#### Format: Kindle eBook

Download and Read Online Aprender Illustrator CS6 (Aprender... con 100 ejercicios prácticos) (Spanish Edition) MEDIAactive #EYJCB9OZIVN

Leer Aprender Illustrator CS6 (Aprender... con 100 ejercicios prácticos) (Spanish Edition) by MEDIAactive para ebook en líneaAprender Illustrator CS6 (Aprender... con 100 ejercicios prácticos) (Spanish Edition) by MEDIAactive Descarga gratuita de PDF, libros de audio, libros para leer, buenos libros para leer, libros baratos, libros buenos, libros en línea, libros en línea, reseñas de libros epub, leer libros en línea, libros para leer en línea, biblioteca en línea, greatbooks para leer, PDF Mejores libros para leer, libros superiores para leer libros Aprender Illustrator CS6 (Aprender... con 100 ejercicios prácticos) (Spanish Edition) by MEDIAactive para leer en línea.Online Aprender Illustrator CS6 (Aprender... con 100 ejercicios prácticos) (Spanish Edition) by MEDIAactive ebook PDF descargarAprender Illustrator CS6 (Aprender... con 100 ejercicios prácticos) (Spanish Edition) by MEDIAactive DocAprender Illustrator CS6 (Aprender... con 100 ejercicios prácticos) (Spanish Edition) by MEDIAactive MobipocketAprender Illustrator CS6 (Aprender... con 100 ejercicios prácticos) (Spanish Edition) by MEDIAactive EPub

#### **EYJCB9OZIVNEYJCB9OZIVNEYJCB9OZIVN**